#### <span id="page-0-0"></span>Lecture 22 – Examples of Turing Machines COSE215: Theory of Computation

Jihyeok Park

**APLRG** 

2023 Spring

 $C$ OSE215 @ Korea University [Lecture 22 – Examples of TMs](#page-16-0) May 24, 2023 1/17

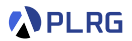

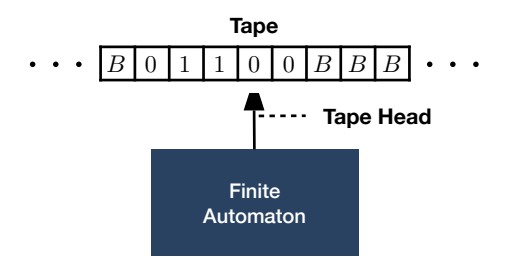

- A Turing machine (TM) is a finite automaton with a tape:
	- **1** A finite automaton with a deterministic transition function.
	- 2 A tape is a one-dimensional infinite array of cells.
		- Each cell contains a tape symbol.
		- The blank symbol  $B$  is a special symbol representing an empty cell.
	- <sup>3</sup> A tape head is a device that can read and write symbols on the tape.
		- It can move left or right one cell at a time.
- We can use Turing machines as computing machines.

#### **Contents**

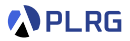

## 1. [Turing Machines as Word Recognizers](#page-3-0)

Example 1: 
$$
L = \{a^n b^n c^n | n \ge 0\}
$$
  
Example 2:  $L = \{ww | w \in \{a, b\}^*\}$   
Example 3:  $L = \{a^i b^j c^{i \times j} | i, j \ge 0\}$ 

### 2. [Turing Machines as Computing Machines](#page-9-0)

[Example 4: Flip Bits –](#page-9-0)  $f(w) =$  (flip of w) [Example 5: Unary Addition –](#page-11-0)  $f(a, b) = a + b$ [Example 6: Data Copy –](#page-13-0)  $f(w) = ww$ 

### <span id="page-3-0"></span>Example 1:  $L = \{a^n b^n c^n \mid n \ge 0\}$

**APLRG** 

Construct a Turing machine that accepts the language:

$$
L(M)=\{a^nb^nc^n\mid n\geq 0\}
$$

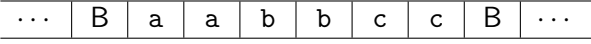

- 1: while there are a's do
- 2: Find and Replace a with  $X$
- 3: Find and Replace b with Y
- 4: Find and Replace c with Z
- 5: end while
- 6: Check if only Y's and  $Z$ 's are left

### Example 1:  $L = \{a^n b^n c^n \mid n \ge 0\}$

**APLRG** 

Construct a Turing machine that accepts the language:

$$
L(M)=\{a^nb^nc^n\mid n\geq 0\}
$$

See the example for aabbcc  $\in L(M)$ .<sup>1</sup>

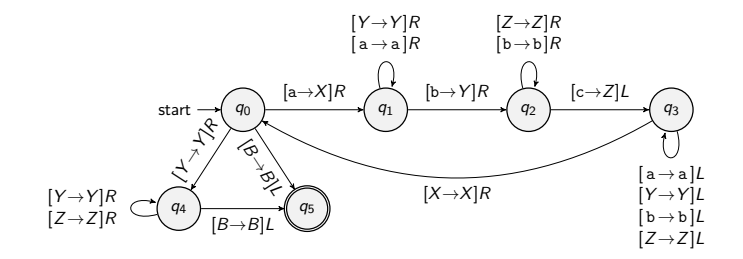

1 https://plrg.korea.ac.kr/courses/cose215/materials/tm-an-bn-cn.pdf

COSE215 @ Korea University [Lecture 22 – Examples of TMs](#page-0-0) May 24, 2023 5/17

## <span id="page-5-0"></span>Example 2:  $L = \{ww | w \in \{a, b\}^*\}$

PLRG

Construct a Turing machine that accepts the language:

$$
L(M) = \{ww \mid w \in \{a,b\}^*\}
$$

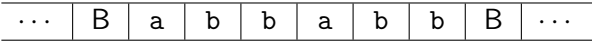

- 1: Find the middle of the input
- 2: Replace all  $X$ 's (or Y's) with a's (or b's) in the first half
- 3: while there are input symbols in the first half do
- 4: Replace a (or b) with  $X$  (or Y) in the first half
- 5: Find and Replace matched  $X$  (or Y) with  $Z$  in the second half
- 6: end while

Example 2:  $L = \{ww | w \in \{a, b\}^*\}$ 

Construct a Turing machine that accepts the language:

$$
L(M)=\{ww\mid w\in\{a,b\}^*\}
$$

See the example for abbabb  $\in L(M).^{2}$ 

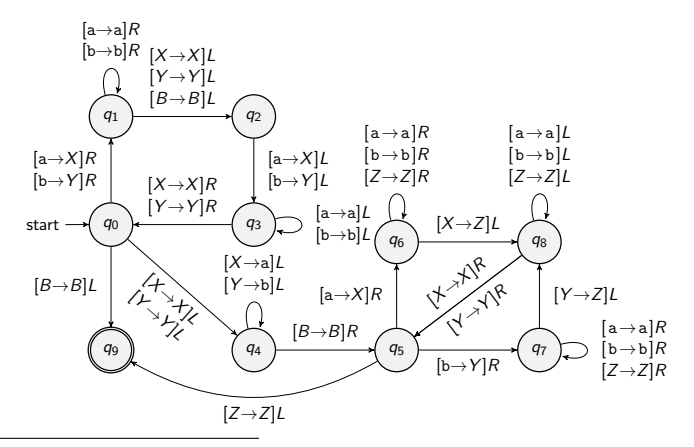

2 https://plrg.korea.ac.kr/courses/cose215/materials/tm-w-w.pdf

COSE215 @ Korea University [Lecture 22 – Examples of TMs](#page-0-0) May 24, 2023 7/17

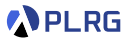

# <span id="page-7-0"></span>Example 3:  $L = \{a^i b^j c^{i \times j} \mid i, j \ge 0\}$

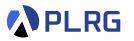

Construct a Turing machine that accepts the language:

$$
L(M) = \{a^i b^j c^{i \times j} \mid i, j \geq 0\}
$$

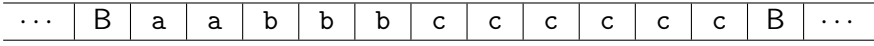

- 1: while there are a's do
- 2: Find and Replace a with  $X$
- 3: while there are b's do
- 4: Find and Replace b with Y
- 5: Find and Replace c with Z
- 6: end while
- $7.$  Roll back all Y's to b's
- $8<sub>1</sub>$  end while
- 9: Check if only b's and Z's are left

# Example 3:  $L = \{a^i b^j c^{i \times j} \mid i, j \ge 0\}$

Construct a Turing machine that accepts the language:

$$
L(M) = \{a^i b^j c^{i \times j} \mid i, j \geq 0\}
$$

See the example for aabbbcccccc $\in L(M).^{3}$ 

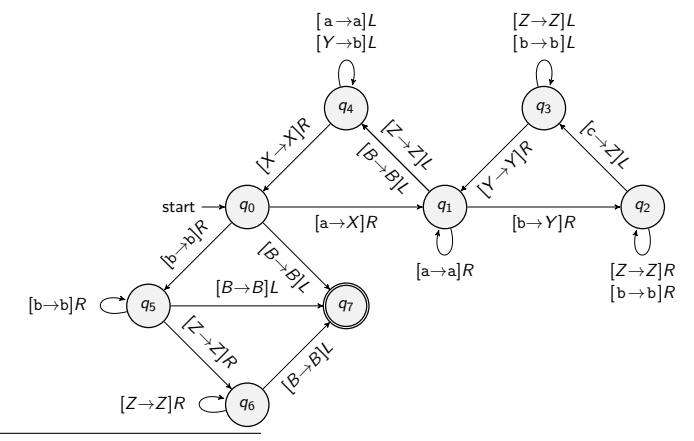

3 https://plrg.korea.ac.kr/courses/cose215/materials/tm-ai-bj-cij.pdf

COSE215 @ Korea University [Lecture 22 – Examples of TMs](#page-0-0) May 24, 2023 9/17

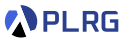

#### <span id="page-9-0"></span>Example 4: Flip Bits –  $f(w) = (f$ lip of w)

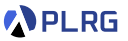

Construct a Turing machine that computes the function:

$$
f(w) = (\text{the flip of each bit in } w)
$$

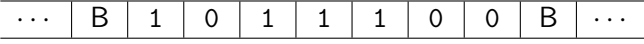

- 1: Flip each bit of the input:  $1 \rightarrow 0$  and  $0 \rightarrow 1$
- 2: Go to the first input symbol

Example 4: Flip Bits –  $f(w) =$  (flip of w)

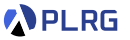

 $f(w) =$  (the flip of each bit in w) See the example for  $f(1011100) =$  0100011.<sup>4</sup>

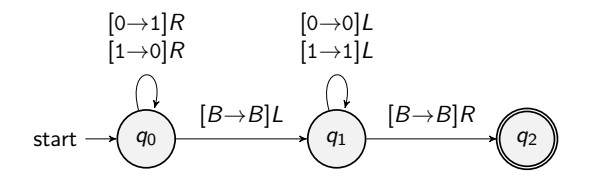

4 https://plrg.korea.ac.kr/courses/cose215/materials/tm-flip.pdf COSE215 @ Korea University [Lecture 22 – Examples of TMs](#page-0-0) May 24, 2023 11/17

#### <span id="page-11-0"></span>Example 5: Unary Addition –  $f(a, b) = a + b$

Construct a Turing machine that computes the function:

 $f(a, b) = a + b$  where a and b are unary numbers

· · · B 1 1 1 + 1 1 B · · ·

- 1: Find  $+$  after 1's
- 2: if the last symbol is 1 then
- 3: Find and Remove the last 1
- 4: Find and Replace the + with 1
- 5: else
- 6: Remove the +
- 7: end if
- 8: Go to the first input symbol

Example 5: Unary Addition –  $f(a, b) = a + b$ 

**APLRG** 

Construct a Turing machine that computes the function:

 $f(a, b) = a + b$  where a and b are unary numbers

See the example for  $f(111+11)=11111.^5$ 

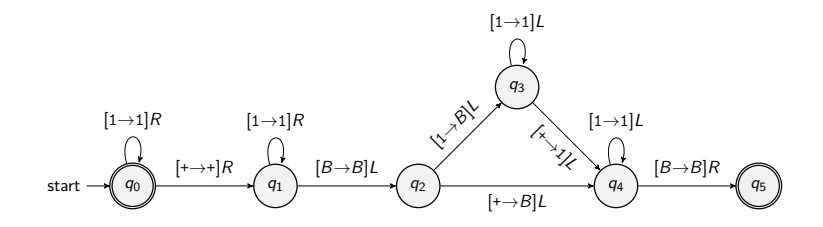

5 https://plrg.korea.ac.kr/courses/cose215/materials/tm-unary-add.pdf COSE215 @ Korea University  $L$  [Lecture 22 – Examples of TMs](#page-0-0) May 24, 2023 13/17

### <span id="page-13-0"></span>Example 6: Data Copy –  $f(w) = ww$

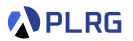

Construct a Turing machine that computes the function:

$$
f(w) = ww \qquad \text{where} \qquad w \in \{0,1\}^*
$$

· · · B 0 1 1 B B B B · · ·

- 1: while there are input symbols do
- 2: Find and Replace 0 (or 1) with Z
- 3: Find and Fill the first blank with  $X$  (or Y) for 0 (or 1)
- 4: Roll back  $Z$  to the original 0 (or 1)
- 5: end while
- 6: Replace  $X$ 's and Y's with 0's and 1's
- 7: Go to the first input symbol

### Example 6: Data Copy –  $f(w) = ww$

Construct a Turing machine that computes the function:

$$
f(w) = ww \qquad \text{where} \qquad w \in \{0,1\}^*
$$

See the example for  $f(011)=011011.^6$ 

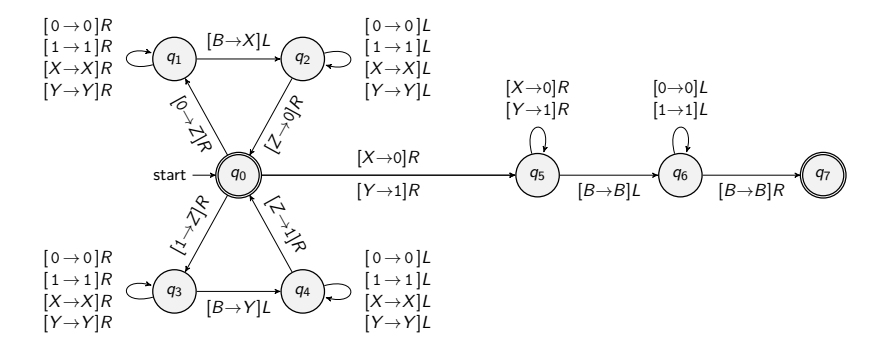

6 https://plrg.korea.ac.kr/courses/cose215/materials/tm-data-copy.pdf COSE215 @ Korea University [Lecture 22 – Examples of TMs](#page-0-0) May 24, 2023 15/17

**APLRG** 

#### Summary

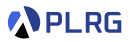

#### 1. [Turing Machines as Word Recognizers](#page-3-0)

Example 1: 
$$
L = \{a^n b^n c^n | n \ge 0\}
$$
  
Example 2:  $L = \{ww | w \in \{a, b\}^*\}$   
Example 3:  $L = \{a^i b^j c^{i \times j} | i, j \ge 0\}$ 

### 2. [Turing Machines as Computing Machines](#page-9-0)

[Example 4: Flip Bits –](#page-9-0)  $f(w) = (f$ lip of w) [Example 5: Unary Addition –](#page-11-0)  $f(a, b) = a + b$ [Example 6: Data Copy –](#page-13-0)  $f(w) = ww$ 

#### <span id="page-16-0"></span>Next Lecture

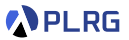

• Extensions of Turing Machines

Jihyeok Park jihyeok\_park@korea.ac.kr <https://plrg.korea.ac.kr>